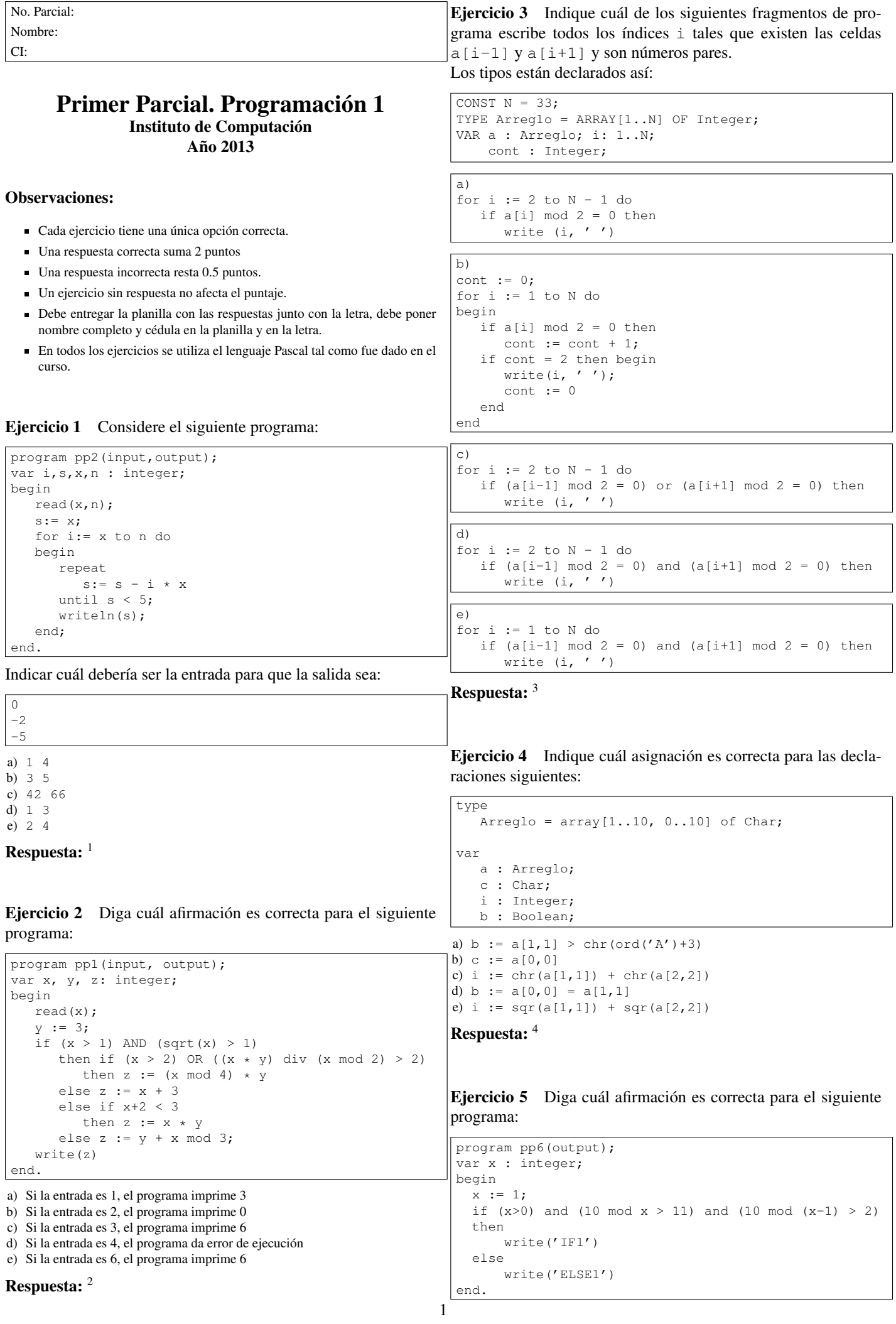

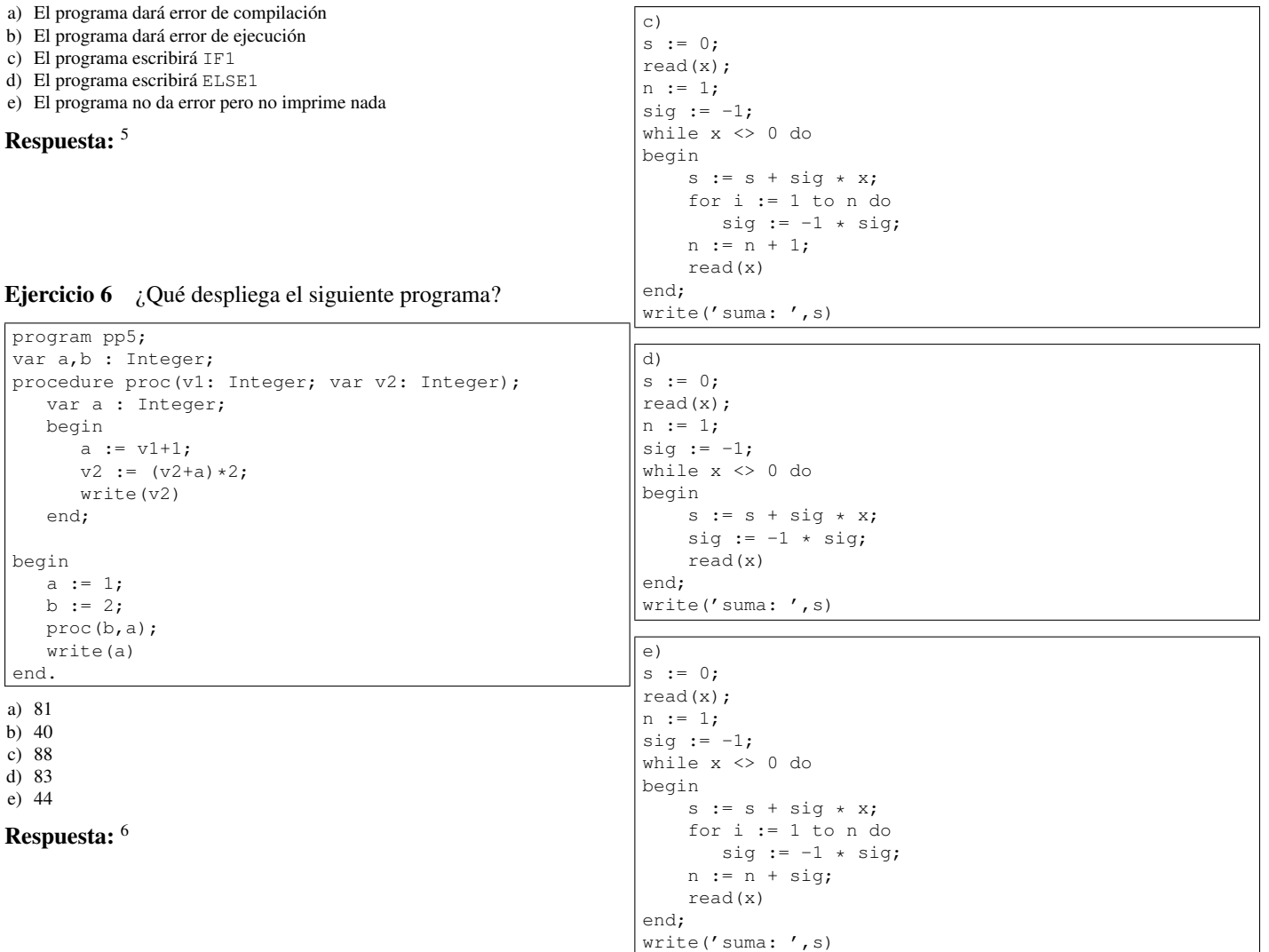

## Ejercicio 7 Dadas las siguientes declaraciones:

Respuesta: <sup>7</sup>

VAR s, x, i , n, sig: Integer;

 $\mathsf{r}$ 

Indique cuál de los siguientes codigos imprime la suma-resta alternada de una secuencia de enteros leidos desde la entrada estándar. La secuencia finaliza con el valor 0. La suma-resta alternada de una secuencia  $x_1, \ldots, x_n (n \geq 0)$  está dada por  $-x_1 + x_2 - x_3 + \cdots \pm x_n$ . Esto es: se restan los  $x_i$  que están en posiciones impares y se suman los que están en posiciones pares. Para el caso en que n es 0, el resultado de la suma-resta alternada debe ser 0.

Ejercicio 8 Dadas las siguientes declaraciones:

```
CONST N = 22;VAR num, i : Integer;
    sum : Real;
```
Indique cuál de de las siguientes iteraciones imprime el promedio de N valores (N > 0) leídos de la entrada estándar.

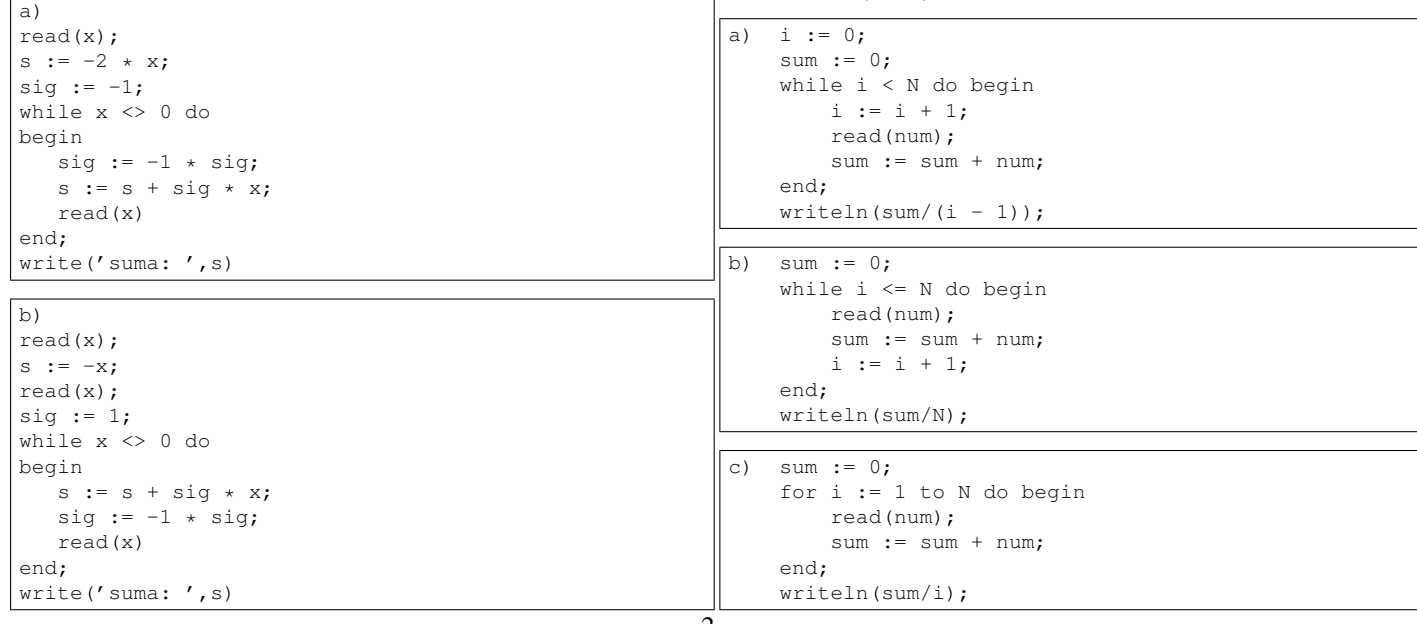

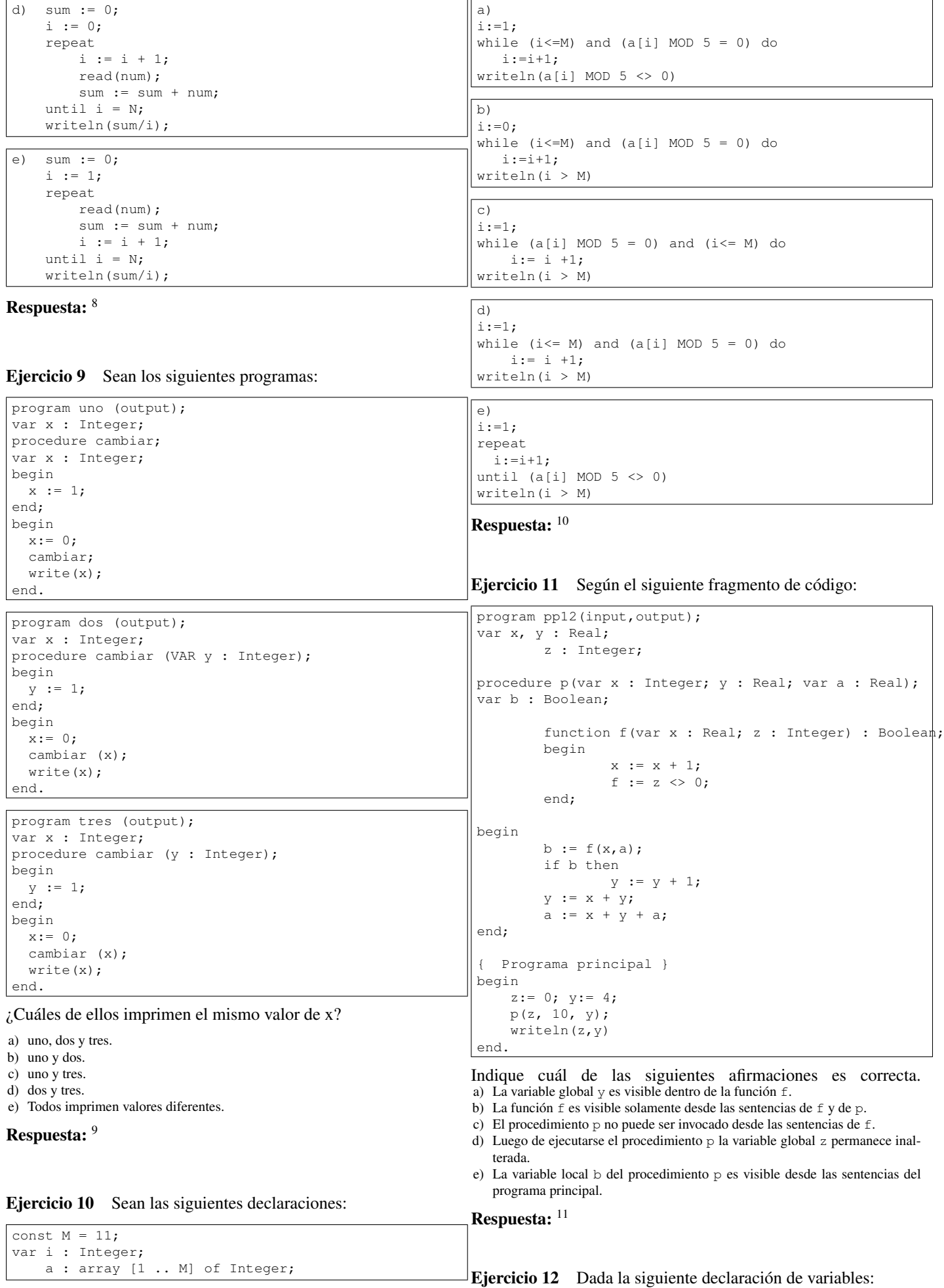

Indique cuál de los siguientes fragmentos de programa despliega true si y sólo si todos los elementos del arreglo a son múltiplos de 5.

var c1, c2 : Char; n1, n2 : Integer;  $r1, r2 : Real;$ 

```
¿Cuál sentencia de asignación compila correctamente?
a) c1 := chr(n1) + 1b) c2 := ord(c1)c) r1 := n1 \mod n1 + ord(c2)d) r2 := true(r1) >0e) c2 := '1' + n2Respuesta: 12
Ejercicio 13 Indique cuál de las siguientes definiciones de sub-
rangos es correcta:
a)
type arr = array [1.. 9] of integer;
     sub1 = arr[1] .. arr[9];
                                                           while not chewuaca(a[m], 12, b) do
                                                              m:= m + 1¿Cuál de los siguientes podría ser un encabezado válido para la
                                                          función chewuaca?
                                                           a) function chewuaca (var x : integer; y : integer; z :Real) : boolean;
                                                          b) function chewuaca(var x : integer; y, z : real) :
                                                             boolean;
                                                           c) function chewuaca(x : ArregloEnteros; y : integer;
                                                             z : ArregloReales) : boolean;
                                                          d) function chewuaca(x: real; y : integer; z :
                                                             ArregloEnteros) : boolean;
                                                           e) function chewuaca(x: real; var y : integer; z:
                                                             ArregloReales) : integer;
                                                           Respuesta: 16
```
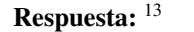

type sub2 = '0' .. '15';

type sub4 = integer .. integer;

type  $sub3 = -1$  .. 1;

type sub5 =  $1.0$  ..  $9.0$ ;

b)

 $\cap$ 

d)

e)

## Ejercicio 14 Considere el siguiente código:

```
var i : integer;
begin
i := 0;
while (i + 1 < 3) or (i \mod 2 = 0) do
   begin
     write(i);
     i := i + 1
   end
end.
```
Indique la salida que corresponde:

a) 02 b) 01 c) 12 d) 012 e) 013

## Respuesta: <sup>14</sup>

Ejercicio 15 Se considera la siguiente expresión:  $x$  and  $y = z$ 

Indique para qué declaración de tipos de x, y, z, la expresión anterior será una expresión válida de tipo boolean:

```
a) x,y,z : integer;
b) x : boolean; y, z : integer;
c) x, y : integer; z : boolean;
d) x,y,z : boolean;
e) x,y : integer; z : real;
```

```
Respuesta: 15
```
Ejercicio 16 Dadas las siguientes definiciones

```
type
  ArregloReales = array[0..10] of Real;
  ArregloEnteros = array[0..10] of Integer;
var
   a : ArregloReales;
   b : ArregloEnteros;
   m : Integer;
```
Considere la siguiente instrucción:

Ejercicio 17 Considere el siguiente código:

| var x, cont, total : integer;      |
|------------------------------------|
| signoPos : boolean;                |
| begin                              |
| signoPos := $true$ ;               |
| total := $0$ ;                     |
| cont $:= 1$ ;                      |
| $read(x)$ ;                        |
| repeat                             |
| cont := cont + 1;                  |
| if signoPos then begin             |
| while $(x > 4)$ do begin           |
| total := total + x * x;            |
| $x := x - 2$                       |
| end                                |
| end else begin                     |
| while $(x < 3)$ do begin           |
| total := total DIV 2;              |
| $x := x + 2;$                      |
| end                                |
| end:                               |
| $signoPos := not signoPos;$        |
| $read(x)$ ;                        |
| until (total > 100) or (cont = 4); |
| writeln(total);                    |
| end.                               |

Suponiendo que la entrada es 5 0 6 2 9 1 decir cuál es el valor que se desplegará:

a) 6 b) 21 c) 37 d) 42 e) 176

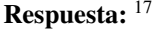

Ejercicio 18 Considere los siguientes fragmentos de programa, donde p, q y r son variables reales.

```
1)
if (p > q) then
   if (r = 5) then r := r+1else Write('Hola');
Write(r);
2)
if (p > q) then begin
   if (r = 5) then r := r+1else Write('Hola')
end;
Write(r);
3)
if (p > q) then begin
   if (r = 5) then r := r+1end
else Write('Hola');
Write(r);
4)
if (p > q) and (r = 5) then
  r:= r+1else if (p < q) then
   Write('Hola');
Write(r);
                                                         c)
                                                           readln(x);
                                                           resultado:= p[n];
                                                           for i:=(n-1) downto 1 do
                                                           begin
                                                                resultado:= resultado*x + p[i];
                                                           end;
                                                           writeln (resultado);
                                                         |d)readln(x);
                                                           resultado:= p[0];
                                                           for i:= 1 to (n div 2) do
                                                           begin
                                                                resultado:= resultado*x + p[i];
                                                           end;
                                                           writeln (resultado);
                                                         e)
                                                           readln(x);
                                                           resultado:= p[n div 2];
                                                           for i:=(n-1) downto 0 do
                                                           begin
                                                                resultado:= resultado*x + p[i];end;
                                                           writeln (resultado);
```
Indicar cuál de las siguientes afirmaciones es correcta, para cualquier valor de las variables p, q y r:

a) Todas las opciones producen el mismo resultado.

b) (1) y (4) producen el mismo resultado.

c) (3) y (4) producen el mismo resultado.

- d) (1) y (2) producen el mismo resultado.
- e) (1), (2) y (3) producen el mismo resultado.

Respuesta: <sup>18</sup>

Respuesta: <sup>19</sup>

a)

 $|b)$ 

 $\boxed{c}$ 

then

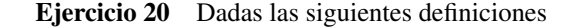

```
type
   Arreglo = array[0..9] of Integer;
var
   a : Arreglo;
  m, n : Integer;
```
if  $(n = 0)$  and  $(m \div n > 0)$  then

 $\mathtt{a}\mathtt{[n+9]} \mathtt{ := } \mathtt{a}\mathtt{[m]} \mathtt{ div } \mathtt{a}\mathtt{[n]};$ 

if  $(n \ge 0)$  and  $(n \le 9)$  and  $(a[n] \le 0)$ and  $(a[m]$  div  $a[n] > 0$ )

 $a[1] := n;$ 

Indicar cuál de los siguientes segmentos de programa nunca da error en tiempo de ejecución, cualesquiera sean los valores de m y n.

Ejercicio 19 Sea P un polinomio de grado n dado por sus coeficientes de la siguiente manera:  $\mathcal{P}(x) = a_0 + a_1x + a_2x^2 + \ldots$  $a_n x^n$ 

Para evaluar el polinomio en x se pretende hacer uso de la regla de *Horner*:  $\mathcal{P}(x) = (\dots ((a_n x + a_{n-1})x + a_{n-2})x + \dots + a_1)x +$  $a_0$ .

Los coeficientes están contenidos en un arreglo p, tal que  $a_i$  está en p[i] para  $(0 \le i \le n)$ 

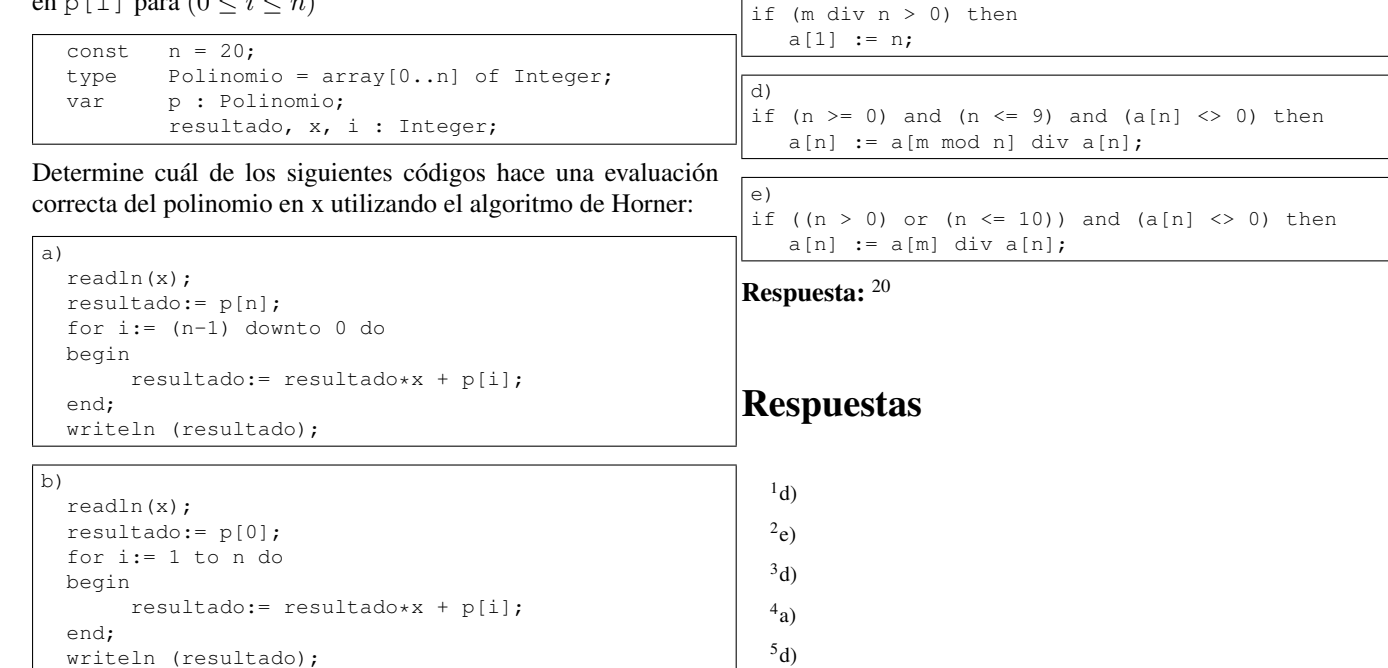

- $^{6}$ c)
- <sup>7</sup>d)
- 
- <sup>8</sup>d)
- $^{9}$ c)
- $^{10}$ d)  $11<sub>b</sub>$ )
- $12c)$
- $^{13}c)$
- $^{14}$ d)
- $15<sub>d</sub>$
- $^{16}$ d)
- $^{17}$ d)
- $18<sub>d</sub>$ )
- <sup>19</sup>a)

 $^{20}\rm{Esta}$  pregunta queda anulada ya que no hay opción correcta.